# Bit Patterns in

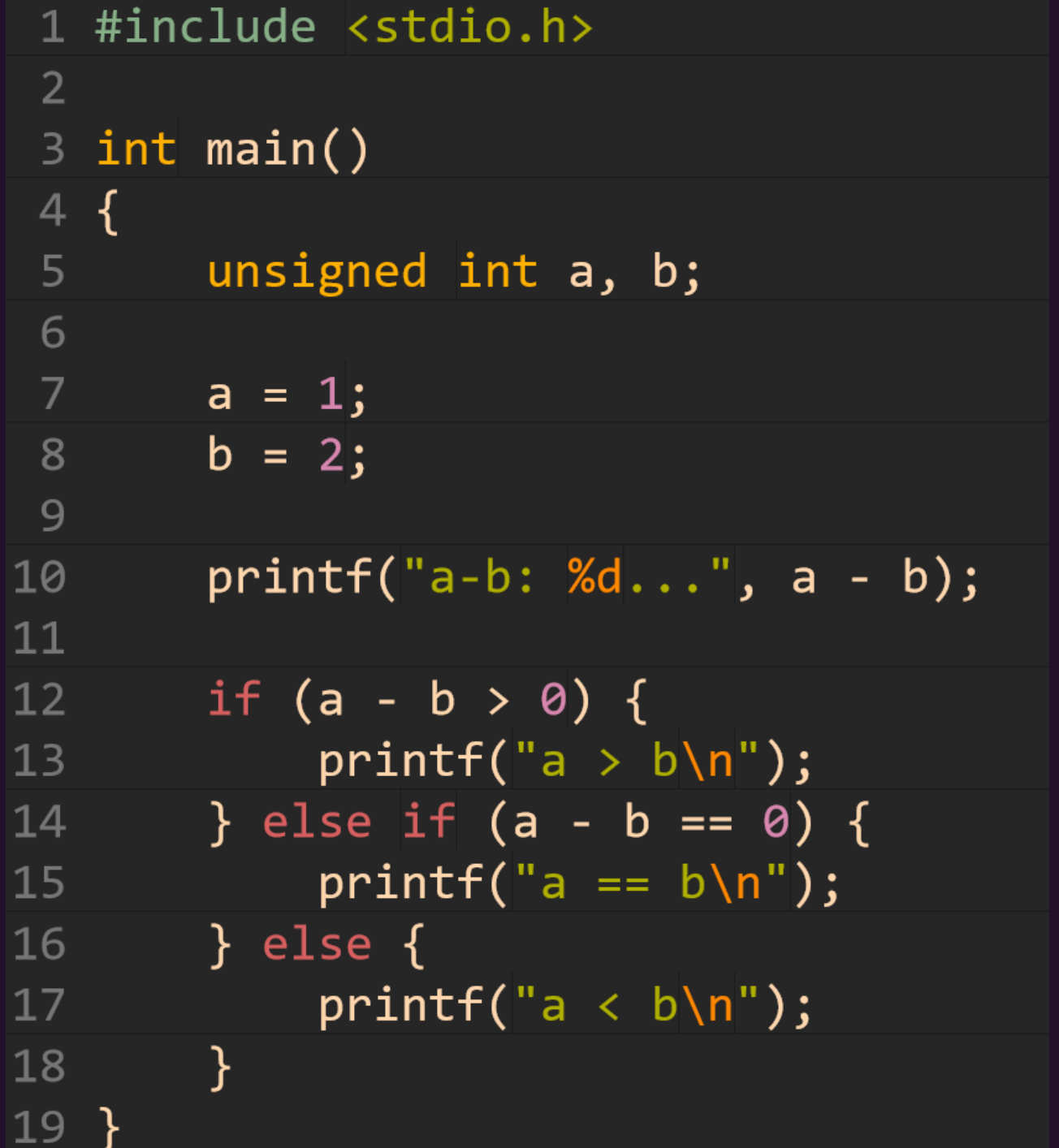

J

## Representing Bit Patterns as Literals in C

- To use a bit pattern in C, you can prefix it with  $\mathbf{\Theta}$  or  $\mathbf{\Theta}$   $\mathbf{B}$ 
	- Example: 0**b11100110**

```
1 #include <stdio.h>
\overline{2}int main()
\overline{3}\overline{4}\mathcal{A}\overline{5}unsigned char b = 0b11100110;\overline{6}print(f("%d\n\ n", b);7}
```
learncli\$  $\gcd -$ Wall -Wextra -std=c11 \ unsigned-bit-pattern.c  $\geq$ learncli\$ ./a.out 230

## A Pair of Hex Digits Encodes a Byte!

**Hex** is very often how bit pattern data is represented for humans.

Where have you seen examples of it?

- HTML/CSS RGB color codes #FFFFFF
- git commit IDs are hexadecimals

To use hexadecimal in C, prefix the hex vector with 0x or 0X.

• The hex digits are case-insensitive, uppercase preferred

unsigned char  $h = 0 \times 56$ ;  $print(f("%d\n), h);$ 

learncli\$  $\gcd -$ Wall -Wextra -g \ unsigned-hex-pattern.c learncli\$ ./a.out 230

# C's Integer Types and Sizes in Memory

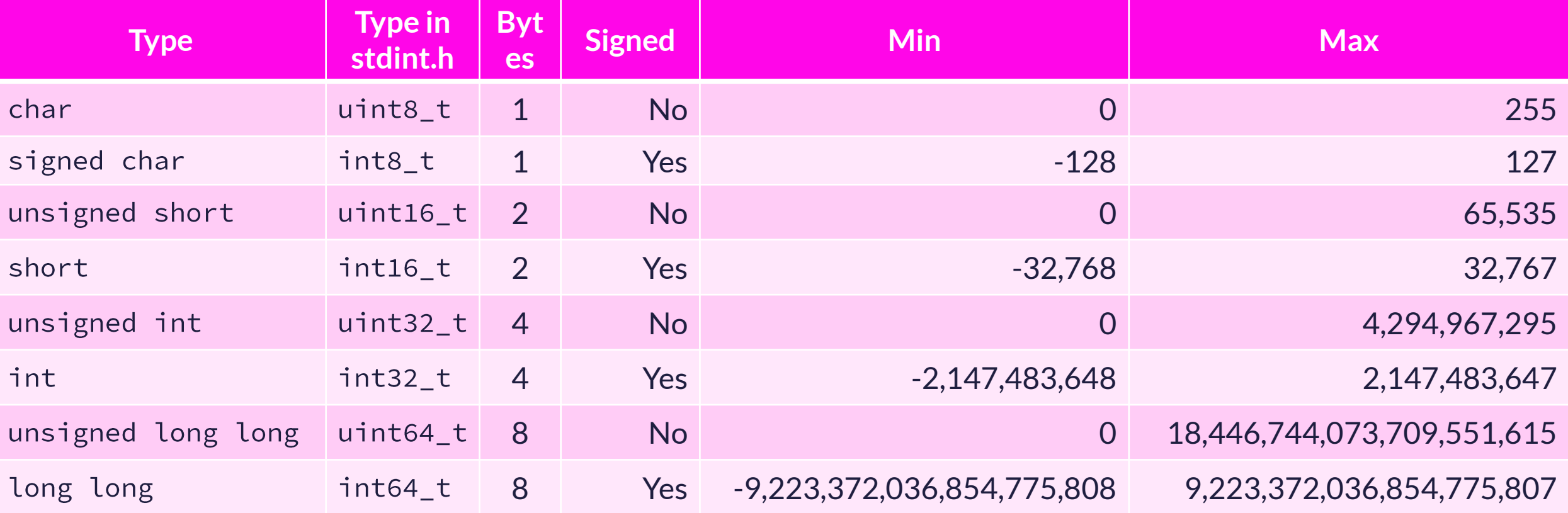

#### C99 Standard added **stdint.h** that which defined the fixed-width types.

C's built-in types can be system dependent (eg, long is different on 32-bit vs 64-bit) Modern best practice to use these types for *portability* purposes.

## Data in Memory

uint32\_t a, b;  $a = 1$ ;  $b = 2;$ 

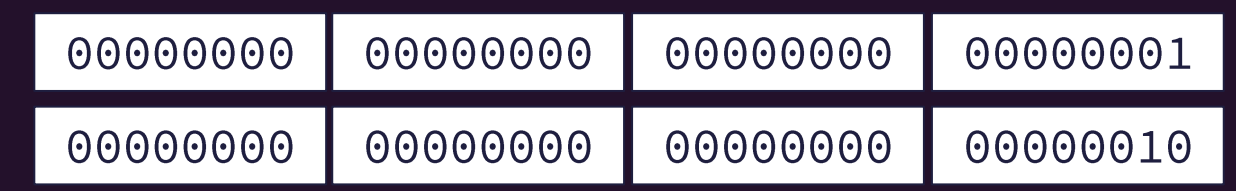

- One of the compiler's jobs is to handle the bookkeeping of variables names and their addresses in memory.
	- The address of a variable refers to its lowest byte.
	- Consider how tedious it would be to only work in terms of addresses!
- To the left, **a** has address **0** and **b** has address **4**
	- We are illustrating a *little-endian* machine (like your laptop) meaning the least significant bytes are held in lower addresses.

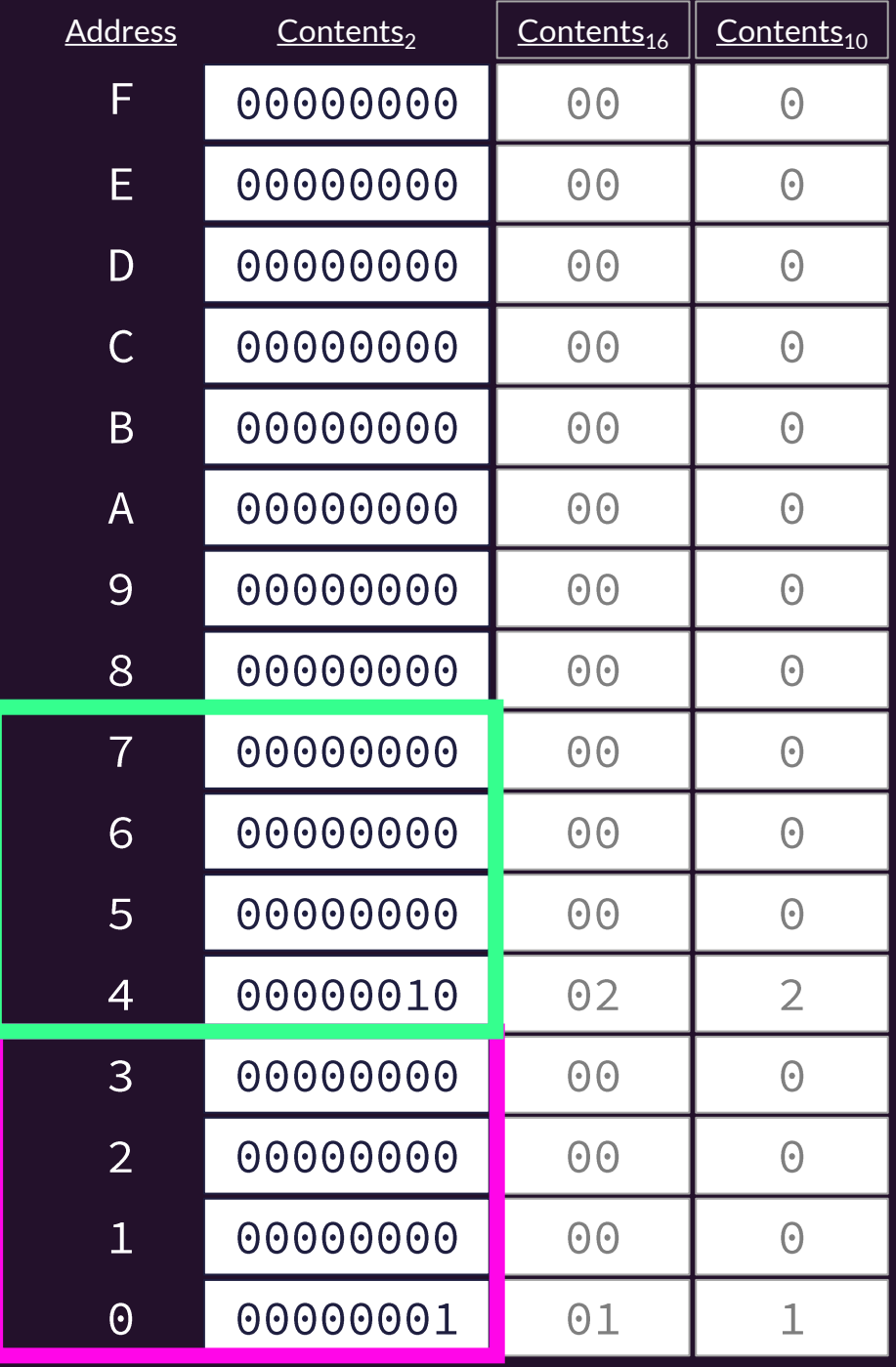

a

b

### Resolving the Mystery of the Opening Question

1 #include <stdio.h>  $\overline{2}$  $3$  int main()  $4 \text{ } f$ unsigned int a, b;  $5<sup>1</sup>$ 6  $a = 1;$ 8  $b = 2$ :  $\overline{9}$ 10  $print(f("a-b: %d...", a - b);$  $11$  $12$ if  $(a - b > 0)$  {  $printf(\rightarrow \rightarrow b\ln$ ");  $13$ } else if  $(a - b == 0)$  { 14  $printf("a == b)(w')$ ; 15  $\}$  else  $\{$ 16 printf("a <  $b\n\ln$ ");  $17$ 18  $19 \}$ 

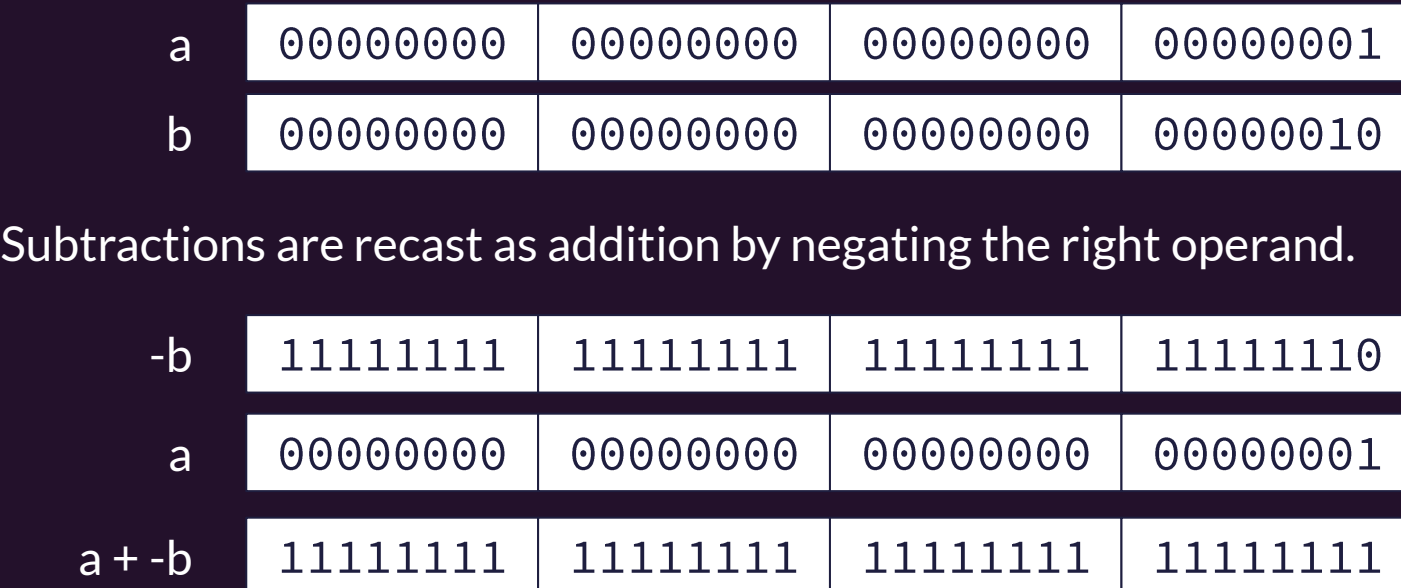

 $print's$ %d format specifier interprets (a + -b) as a signed (two's complement!) integer. So the output is -1.

In a relational comparison (greater than, less than, etc) the left operand's type is chosen. In this case the left operand is an unsigned integer and 1111...1111 which is greater than 0000...0000.

The exact same bit pattern is being interpreted two different ways in the same program! A nasty bug.

### 1) Convert 0b11111100100 to hexadecimal

If binary digits *are not* a multiple of 4, add Os at the front to "pad" until you have a multiple of 4. Then replace groups of 4 with its corresponding hex digit.

### 2) Convert 0x07B2 to binary

Substitute each digit with its binary representation.

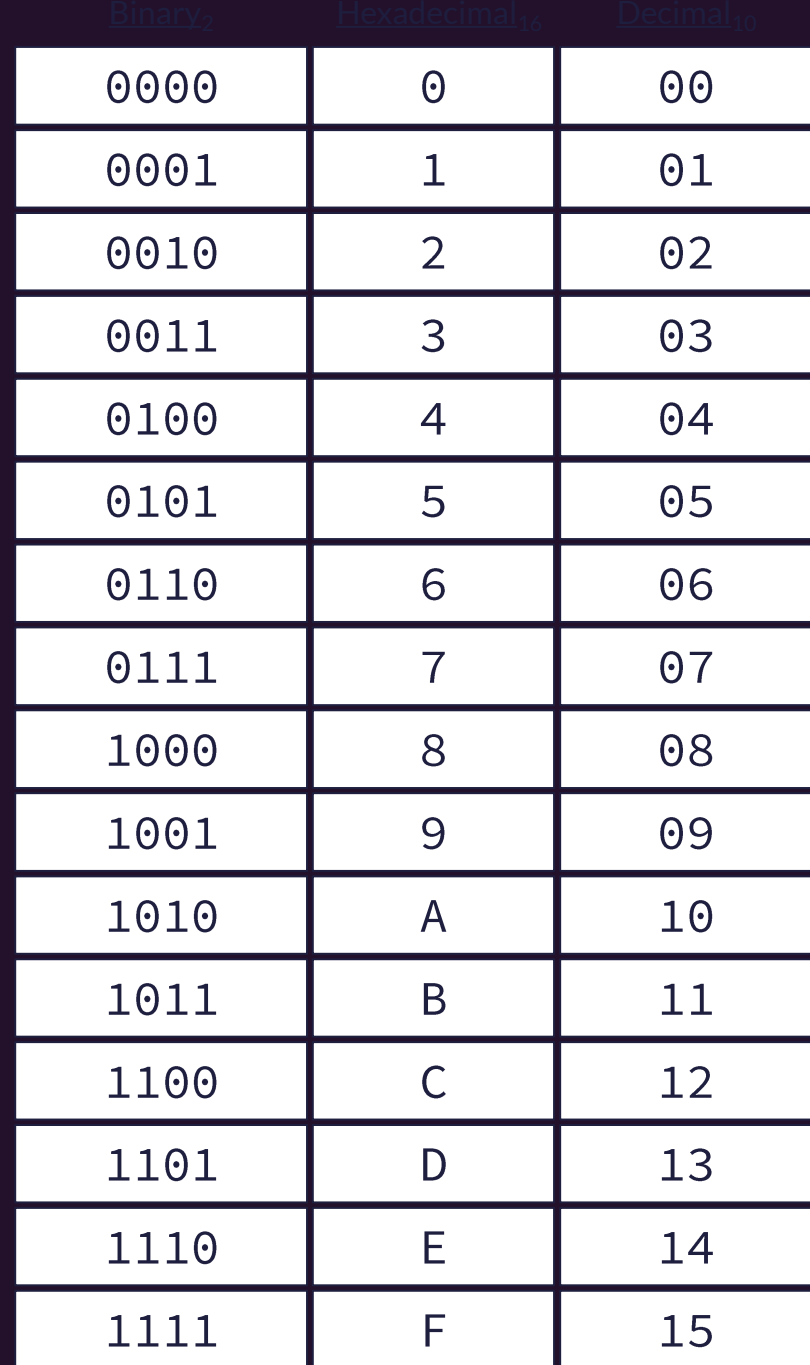